# CeGIDD BREST

Journée inter CeGIDD COREVIH BRETAGNE Jeudi 29 septembre 2016 Nolwenn Kerebel, Mélanie Talec, IDE

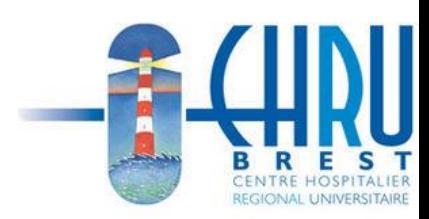

#### Au 31/12/2015 : 3 Centres de Dépistage répartis sur le CHRU ( 3,80 ETP IDE)

**Au 1er/01/2016 : 1 seul CeGIDD** rattaché au service de « Maladies Infectieuses » (1,2 ETP IDE)

#### 20 heures d'ouverture hebdomadaire

Dépistage permanent

**ONAGD 0810901855** 

**CHRU de Brest** 

Cavale Blanche CeGIDD - Maladies infectieuses · Sans Rendez-vous :

> lundi:  $12 h > 19 h$ mercredi:  $12 h > 14 h$ jeudi : 14 h 30 > 18 h 30 vendredi: 9 h > 13 h samedi: 9 h > 12 h

• Sur Rendez-vous : Tél. 02 98 34 72 07

#### CH des Pays de Morlaix

Pôle de Santé Publique 15, rue de Kersaint Gilly Tél. 02 98 62 38 06 lundi: 15 h > 18 h vendredi: 9 h > 12 h

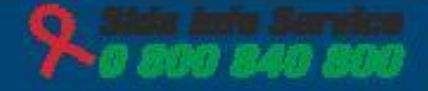

Se laisser aller

# dépistage

SIDA, hépatites et autres IST Sexuellem

#### SILOXANE

■ 1er janvier 2016: ouverture du CeGIDD

**Fin avril 2016: formation au logiciel** « SILOXANE »

■ 01/06/2016: utilisation effective du logiciel

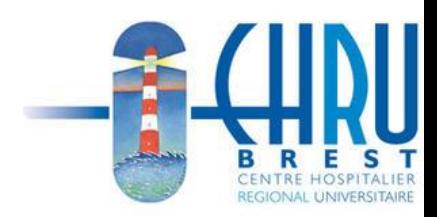

### FORMATION AU LOGICIEL « SILOXANE »

■ 2 groupes formés sur 2h (médecins du service de Maladies Infectieuses et du laboratoire de virologie, IDE, secrétaire)

**Formateurs: Jean-Paul Sinteff (Ingénieur -**COREVIH Bretagne), Jean-Charles Duthé (TEC - COREVIH Bretagne), Clara Le Guillou (Ingénieur Informatique – DIM CHRU)

- Apprentissage concret puisqu'utilisation du logiciel durant la formation
- **Enseignement court mais suffisant**

 Importance du TEC et des ingénieurs (pour coordonner la mise en place et pour les interrogations ultérieures)

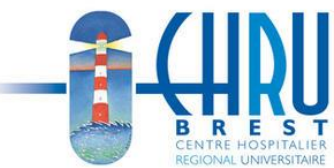

### PREPARATION A LA MISE EN PLACE DU LOGICIEL

- Début avril: réunion entre IDE du service pour uniformiser le contenu lors des entretiens de dépistage
- En découle, la création d'un document dit « procédure dégradée » sous forme papier

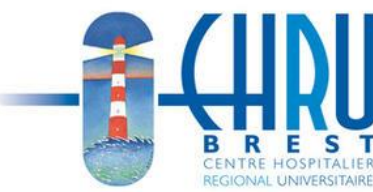

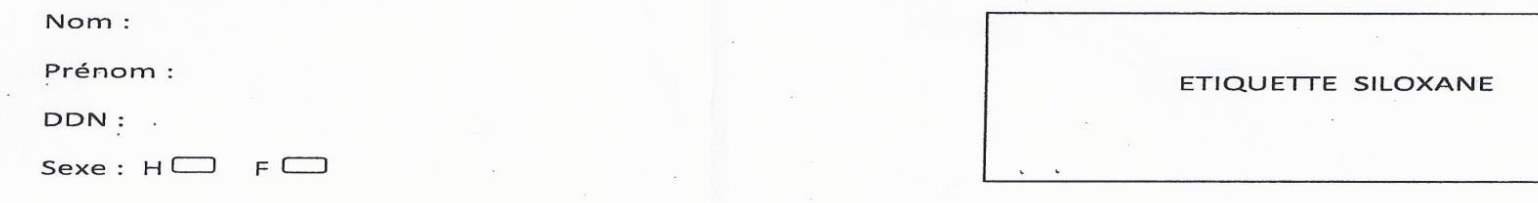

 $\label{eq:2.1} \mathcal{F}^{(1)} = \mathcal{F}^{(0)}_{\frac{1}{2}} + \mathcal{F}^{(1)}_{\frac{1}{2}} \mathcal{F}^{(1)}_{\frac{1}{2}}$ 

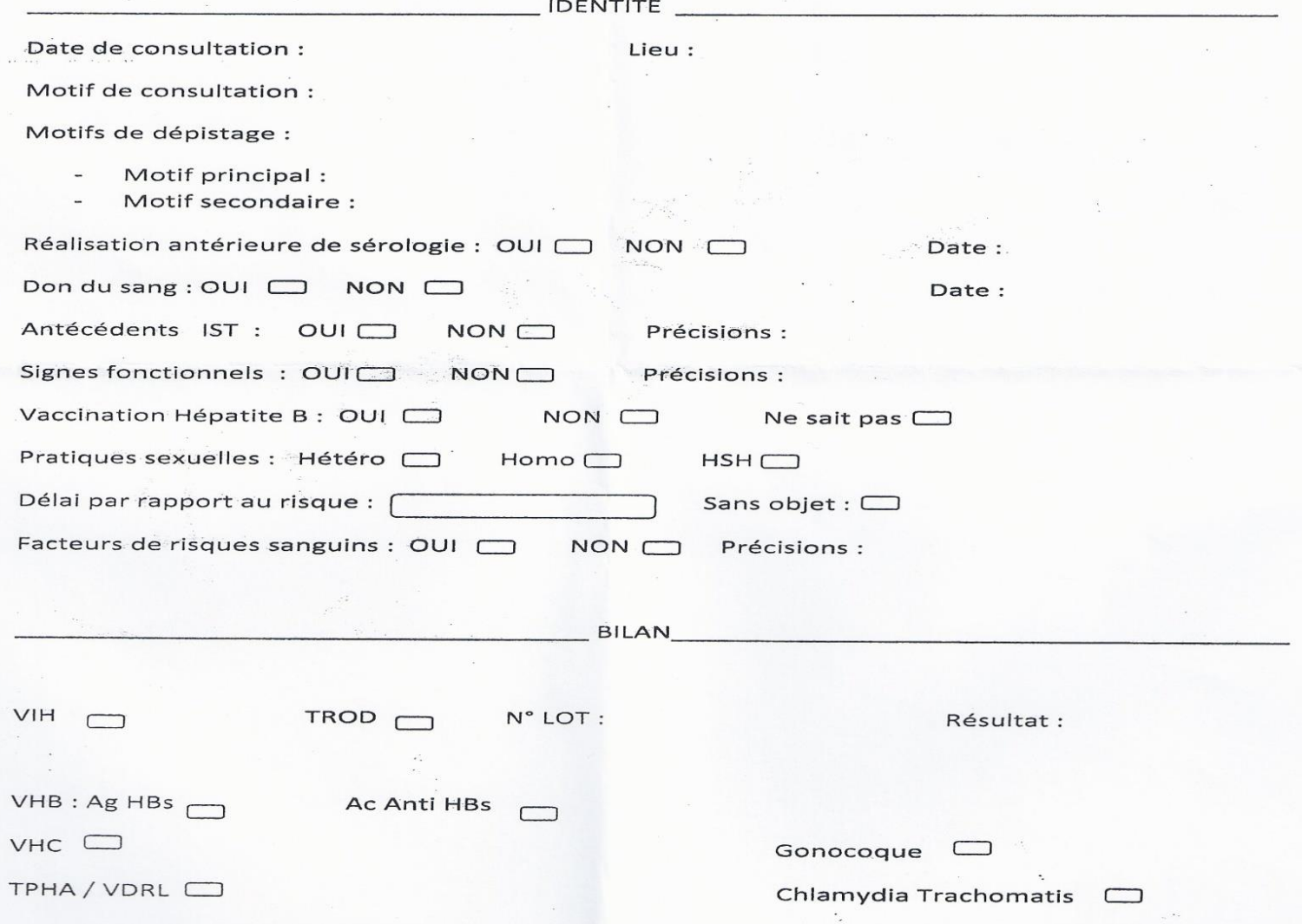

## MISE EN PLACE DE SILOXANE

- Courant mai: Entretien avec la responsable du laboratoire de virologie pour mise en place effective du logiciel lors des dépistages
- Date retenue: 01/06/2016
- Saisie rétroactive des données (depuis le 01/01/2016)

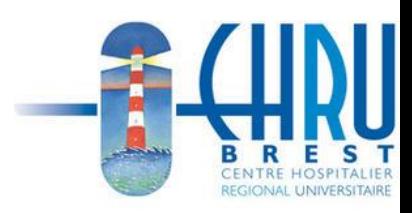

### ASPECTS POSITIFS

- **Diminution du risque d'erreur (étiquette** à scanner)
- Extraction des données aisée

- **Uniformisation sur le territoire breton**
- Facilité d'utilisation

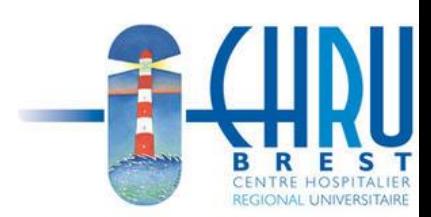

### ASPECTS NEGATIFS

- **Pas de passerelle avec le laboratoire de** virologie donc saisie manuelle des résultats entrainant:
	- un risque d'erreur lors de la retranscription

-une situation chronophage

**Lenteur lors du passage d'une page à** une autre (chronophage)

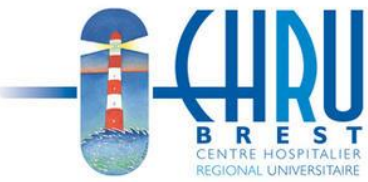

# PETITS AGACEMENTS ...

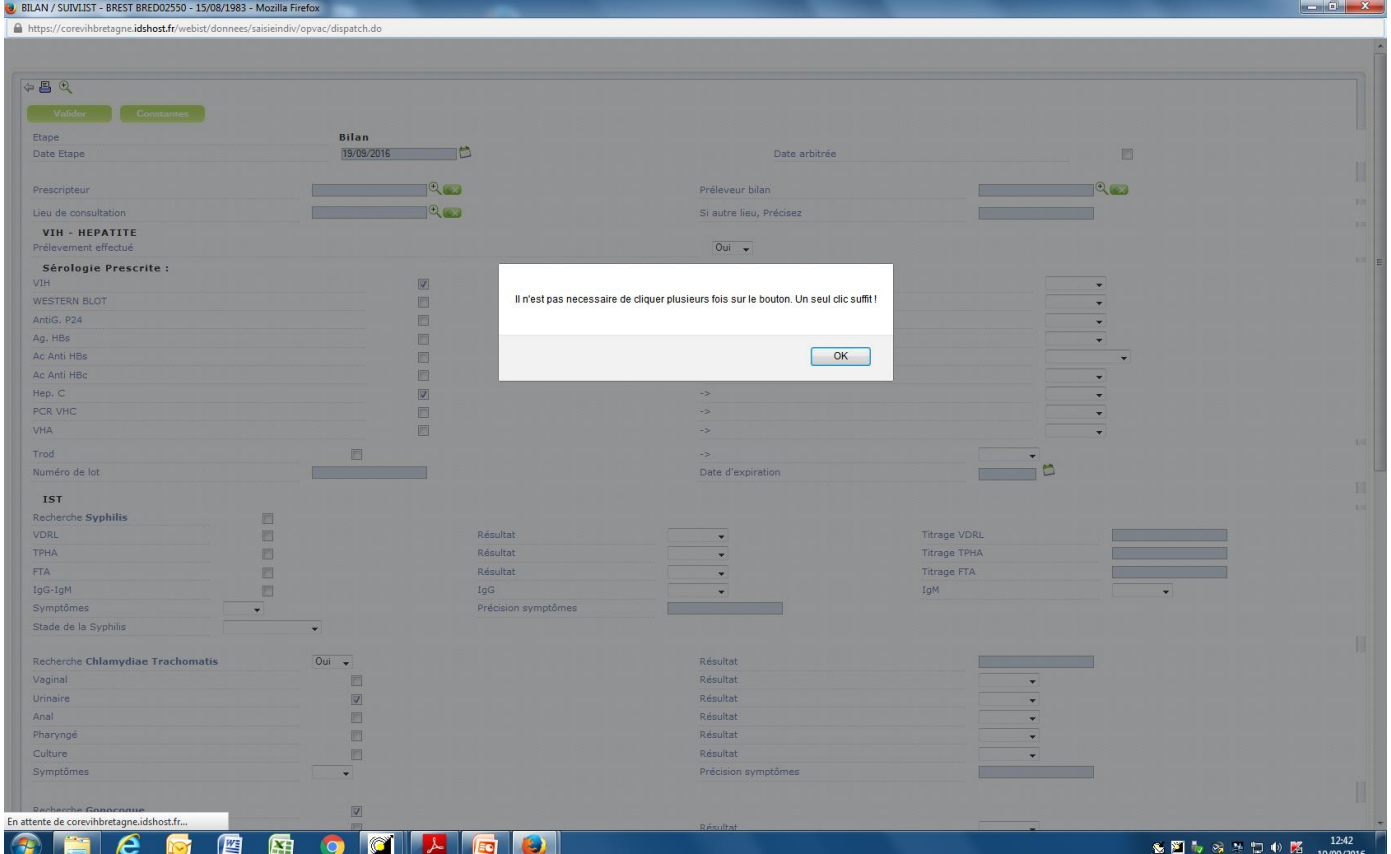

#### PETITS AGACEMENTS …

 Obligation de cliquer sur les champs « prescripteur », « lieu de dépistage » et « préleveur ». Dysfonctionnement de la fonction « constantes »

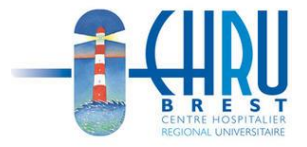

#### DEPISTAGE « HORS LES MURS »

- Nécessité d'un ordinateur portable et d'une clé 3G
- Débit parfois plus lent ou absence de débit (d'où l'utilité d'une procédure dégradée)

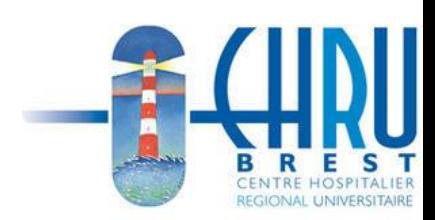

#### LEVEE D' ANONYMAT

#### Accord de principe du consultant...

#### Lourdeur administrative décourageante

#### ■ Peu de levée d'anonymat

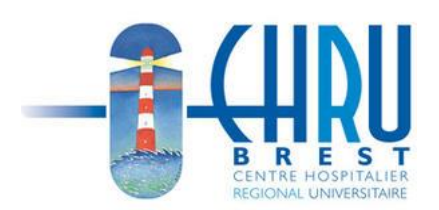

# MERCI POUR VOTRE ATTENTION

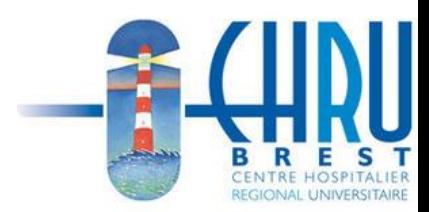